# **Void Safety**

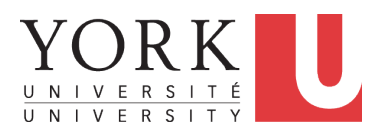

EECS3311 A: Software Design Fall 2018

CHEN-WEI W[ANG](http://www.eecs.yorku.ca/~jackie)

### <span id="page-1-0"></span>**Java Program: Example 1**

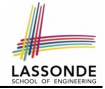

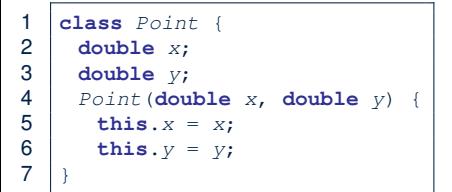

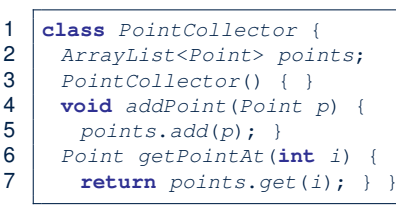

The above Java code *compiles*. But anything wrong?

```
\begin{array}{c|c} 1 & \text{if } \theta<br>2 publi
2 \text{ public void test1() }<br>3 PointCollector pc =
       3 PointCollector pc = new PointCollector();
4 pc.addPoint(new Point(3, 4));<br>5 Point p = pc.getPointAt(0):Point p = pc. qetPointAt(0);
6 assertTrue(p.x == 3 && p.y == 4); }
```
**L3** calls PointCollector constructor not initializing points. ∴ *NullPointerException* when **L4** calls **L5** of PointCollector.

#### <span id="page-2-0"></span>**Java Program: Example 2**

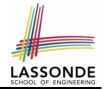

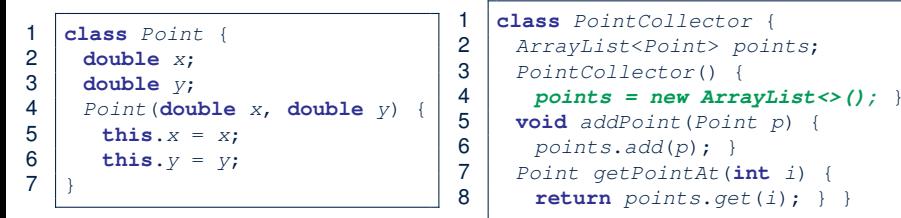

```
\begin{array}{c|c} 1 & \text{if } 1 \\ 2 & \text{publi} \end{array}2 public void test2() {<br>3 pointCollector pc =
        3 PointCollector pc = new PointCollector();
4  Point p = null;
5 pc.addPoint(p);<br>6 p = pc.getPoint\begin{array}{c|c} 6 & p = pc.\text{getPointAt (0)}; \\ 7 & \text{ssartTime} (p, x == 3). \end{array}assertTrue(p.x == 3 \& p. v == 4); }
```
The above Java code *compiles*. But anything wrong? **L5** adds p (which stores null). ∴ *NullPointerException* when **L7** calls p.x. **[3 of 12](#page-11-0)**

#### <span id="page-3-0"></span>**Java Program: Example 3**

 $\overline{9}$ 

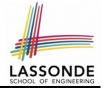

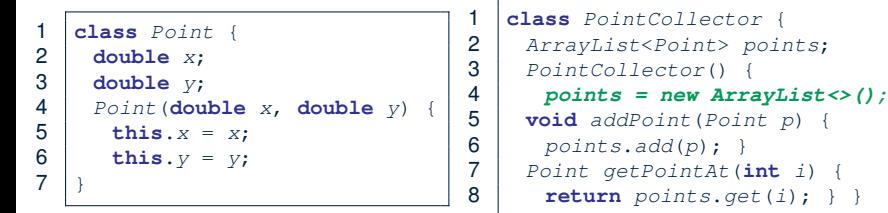

```
1 public void test3() {
     2 PointCollector pc = new PointCollector();
3 Scanner input = new Scanner(System.in);
4 System.out.println("Ener an integer:");<br>5 int i = input.nextInt();
     \text{int} i = \text{input.next} \text{Int}();
6 if(i < 0) { pc = \textbf{null}; }<br>7 pc addPoint (new Point (3)
     7 pc.addPoint(new Point(3, 4));
8 assertTrue(pc. getPointAt(0).x == 3 & pc. getPointAt(0).y == 4);
```
The above Java code *compiles*. But anything wrong? *NullPointerException* when user's input at **L5** is non-positive. **[4 of 12](#page-11-0)**

# <span id="page-4-0"></span>**Limitation of Java's Type System**

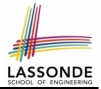

- A program that compiles does not guarantee that it is free from *NullPointerExceptions* :
	- Uninitialized attributes (in constructors).
	- Passing *nullable* variable as a method argument.
	- Calling methods on *nullable* local variables.
- The notion of  $Nu11$  references was back in 1965 in ALGO W.
- Tony Hoare (inventor of Quick Sort), introduced this notion of Null references "simply because *it was so easy to implement*".
- But he later considers it as his "*[billion-dollar mistake](https://www.infoq.com/presentations/Null-References-The-Billion-Dollar-Mistake-Tony-Hoare)*".
	- When your program manipulates reference/object variables whose types include the legitimate value of Null or Void, then there is always a possibility of having a *NullPointerExceptions* .
	- For undisciplined programmers, this means the final software product *crashes* often!

### <span id="page-5-0"></span>**Eiffel's Type System for Void Safety**

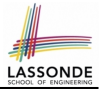

● By default, a reference variable is *non-detachable*.

e.g., acc: ACCOUNT means that acc is always **attached** to some valid **ACCOUNT** point.

- *VOID* is an illegal value for *non-detachable* variables. ⇒ Scenarios that might make a reference variable *detached* are considered as *compile-time errors*:
	- *Non-detachable* variables can only be re-assigned to *non-detachable* variables.

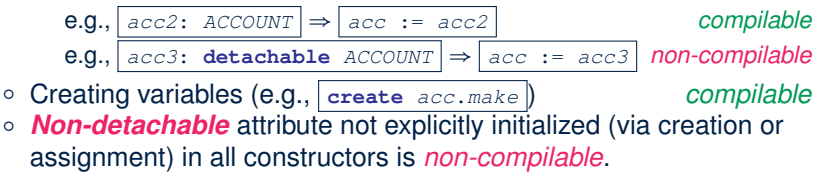

### <span id="page-6-0"></span>**Eiffel Program: Example 1**

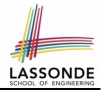

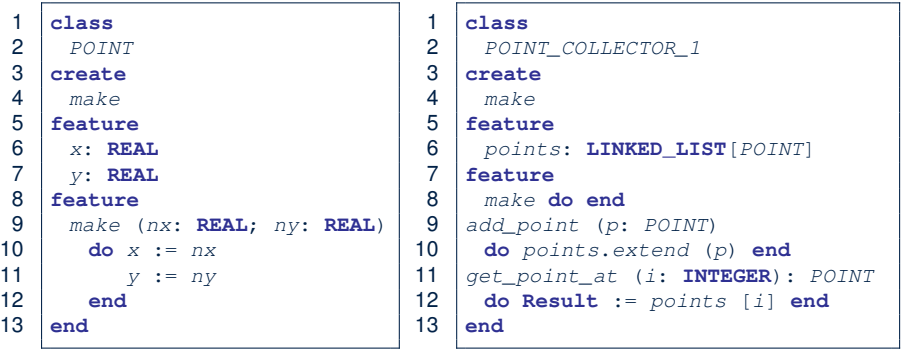

- Above code is semantically equivalent to Example 1 Java code.
- Eiffel compiler won't allow you to run it.
	- ∵ **L8** of POINT COLLECTOR 1 does *not compile*
	- ∴ It is *void safe* [Possibility of *NullPointerException* ruled out]

**[7 of 12](#page-11-0)**

#### <span id="page-7-0"></span>**Eiffel Program: Example 2**

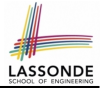

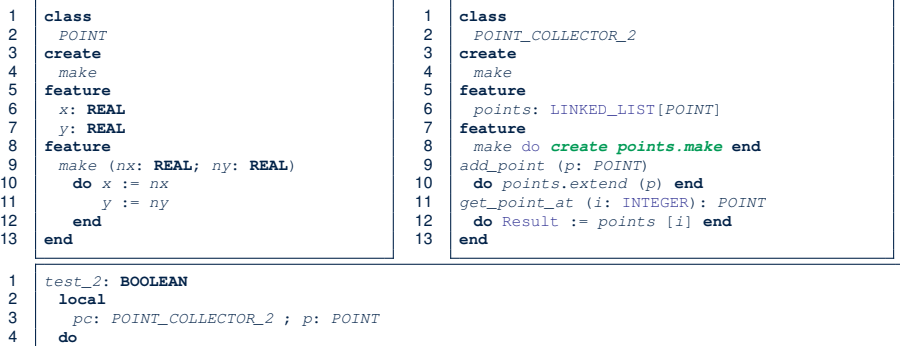

- 5 **create** *pc.make*<br>6 *pc* := **Void**  pc := **Void**  $p \cdot \text{add-point} (p)$ <br>8  $p := pc \cdot get\_poin$ <br>9 **Besult**  $:= n \times \text{true}$  $p := pc.get\_point\_at$  (0) **9 Result** :=  $p \cdot x = 3$  and  $p \cdot y = 4$ <br>**10 end end**
	- Above code is semantically equivalent to Example 2 Java code. **L7** does *not compile* ∵ pc might be void. **[** *void safe* ]

**[8 of 12](#page-11-0)**

#### <span id="page-8-0"></span>**Eiffel Program: Example 3**

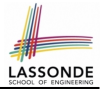

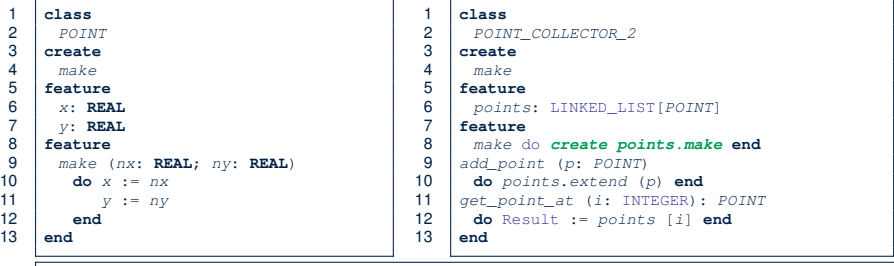

```
1 test_3: BOOLEAN<br>2 local pc: POIN
 2 local pc: POINT_COLLECTOR_2 ; p: POINT ; i: INTEGER<br>3 do create pc.make
 3 do create pc.make
 4 io.print ("Enter an integer: \{N\}")<br>5 io.read integer
 5 io.read_integer<br>6 if io.last inte
 6 if io.last_integer < 0 then pc := Void end
7 pc.add_point (create {POINT}.make (3, 4))<br>8 p := pc.qet_point_at (0)
 8 \qquad p := pc.get\_point\_at \qquad (0)<br>9 Besult p = n \times s and n
9 Result := p.x = 3 and p.y = 4<br>10 end
        10 end
```
• Above code is semantically equivalent to Example 3 Java code. **L7** and **L8** do *not compile* ∴ pc might be void. [*void safe*]

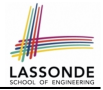

<span id="page-9-0"></span>● It is much more costly to recover from *crashing* programs (due to NullPointerException ) than to fix *uncompilable* programs.

e.g., You'd rather have a *void-safe design* for an airplane, rather than hoping that the plane won't crash after taking off.

• If you are used to the standard by which Eiffel compiler checks your code for *void safety* , then you are most likely to write Java/C/C++/C#/Python code that is *void-safe* (i.e., free from *NullPointerExceptions*).

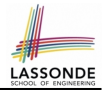

- <span id="page-10-0"></span>• Tutorial Series on Void Safety by Bertrand Meyer (inventor of Eiffel):
	- [The End of Null Pointer Dereferencing](https://www.youtube.com/watch?v=1g3fDvaI7Cg&feature=youtu.be)
	- [The Object Test](https://www.youtube.com/watch?v=Y9D16WFnjJU)
	- [The Type Rules](https://www.youtube.com/watch?v=dgM7PCgF_bc)
	- [Final Rules](https://www.youtube.com/watch?v=p00Bo_H_2yw)
- [Null Pointer as a Billion-Dollar Mistake](https://www.infoq.com/presentations/Null-References-The-Billion-Dollar-Mistake-Tony-Hoare) by Tony Hoare
- More notes on [void safety](https://bertrandmeyer.com/tag/void-safety/)

# **Index (1)**

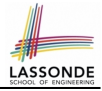

- <span id="page-11-0"></span>**[Java Program: Example 1](#page-1-0)**
- **[Java Program: Example 2](#page-2-0)**
- **[Java Program: Example 3](#page-3-0)**
- **[Limitation of Java's Type System](#page-4-0)**
- **[Eiffel's Type System for Void Safety](#page-5-0)**
- **[Eiffel Program: Example 1](#page-6-0)**
- **[Eiffel Program: Example 2](#page-7-0)**
- **[Eiffel Program: Example 3](#page-8-0)**
- **[Lessons from Void Safety](#page-9-0)**
- **[Beyond this lecture](#page-10-0)**. . .

**[12 of 12](#page-11-0)**